## **Supplementary:**

This is a list of typos/suggestions to the EE370 Lab Manual version (August 2010).

A soft copy of the corrected lab manual is available on-line.

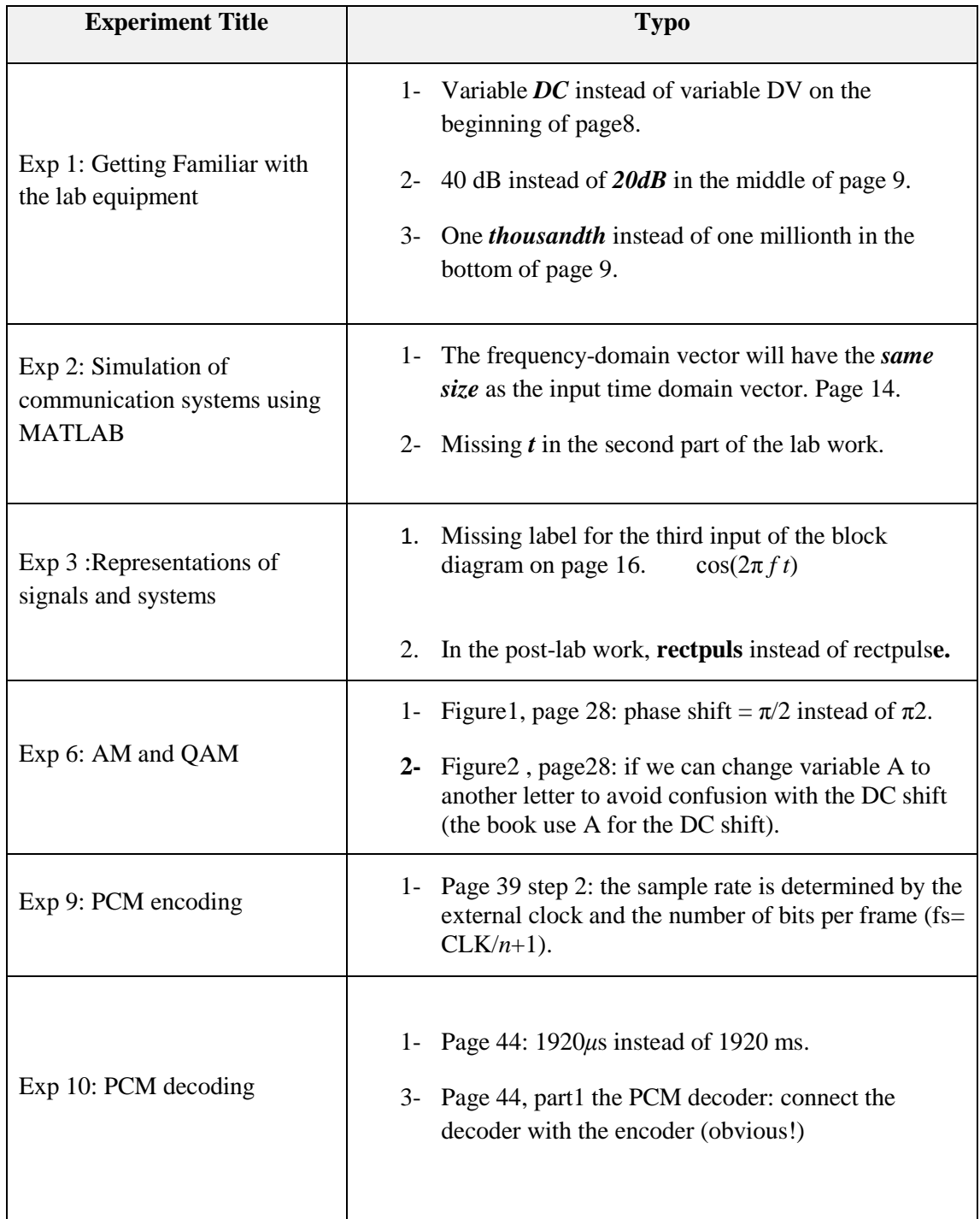